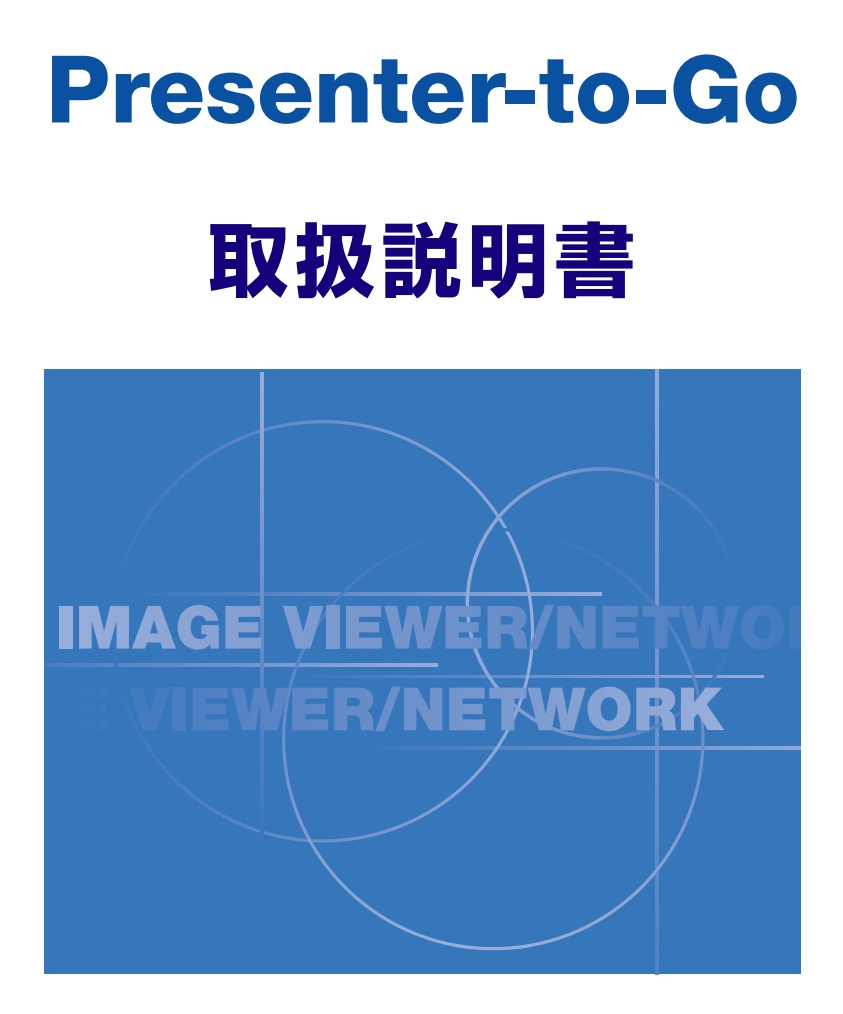

ビューワ用PDB形式プレゼンテーションの作成

\*MARGI,MARGI ロゴおよびPresenter-to-Go はMARGI Systems Inc.の商標です。

## はじめに

御使用のコンピュータ上で、イメージビューワで表示可能なPDB 形式の プレゼンテーションを作成することができます。次にご案内する手順で マイクロソフト社の *PowerPoint* から直接作成するか、あるいは、 *Windows* 上の他のアプリケーションから印刷する方法で作成することが できます。

## **PowerPoint**

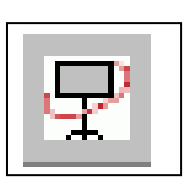

**PowerPoint** 

**Presenter-to-Go** *Presenter-to-Go* 

**Presenter-to-Go** 

## Presenter-to-Go

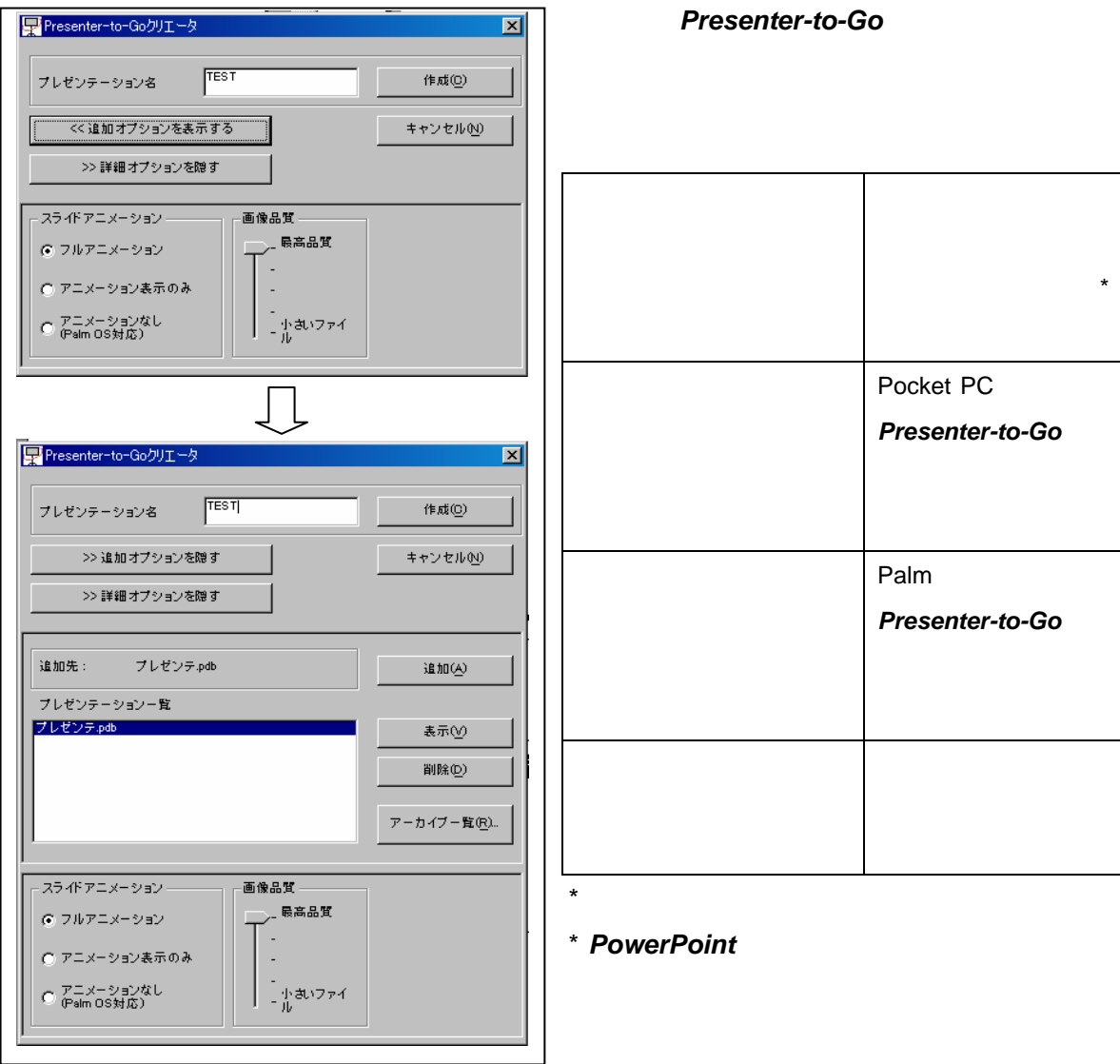

フルアニメーション プレゼンテーション中のア  $\star$ Pocket PC **Presenter-to-Go** アニメーション表示はなし Palm 用の有接接続 **Presenter-to-Go** 画像品質 画像品質を上げるとファイ

**Presenter-to-Go** 

 $*$  PowerPoint

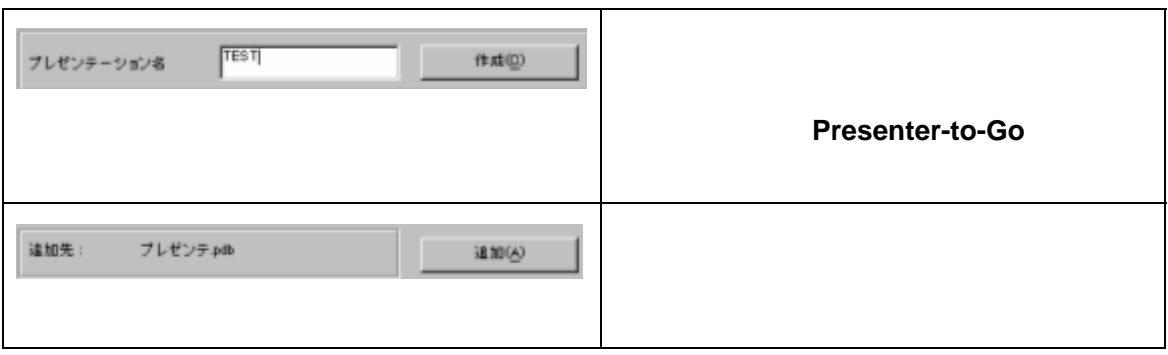

## Presenter-to-Go

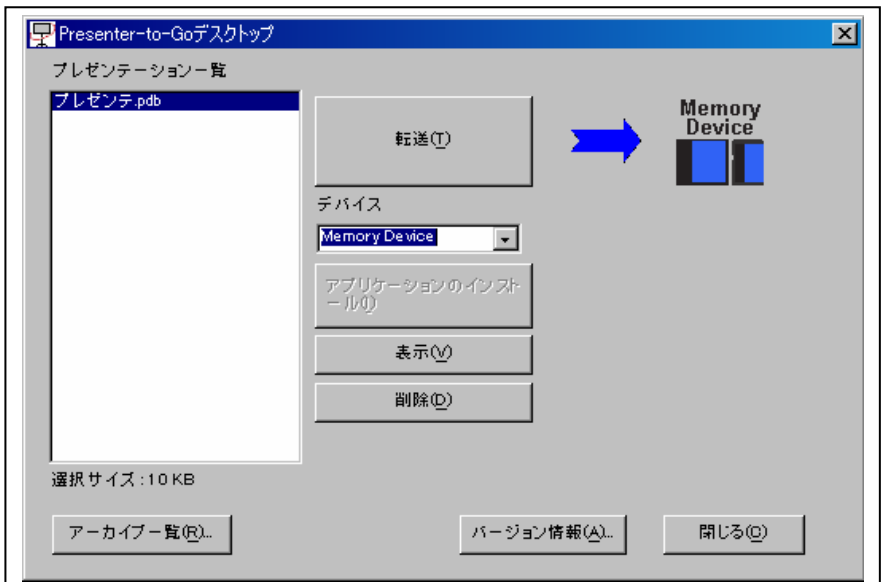

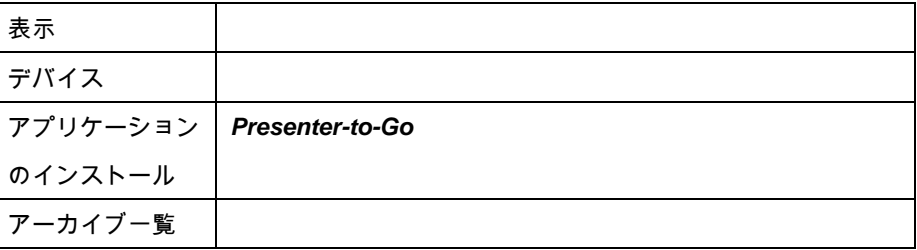

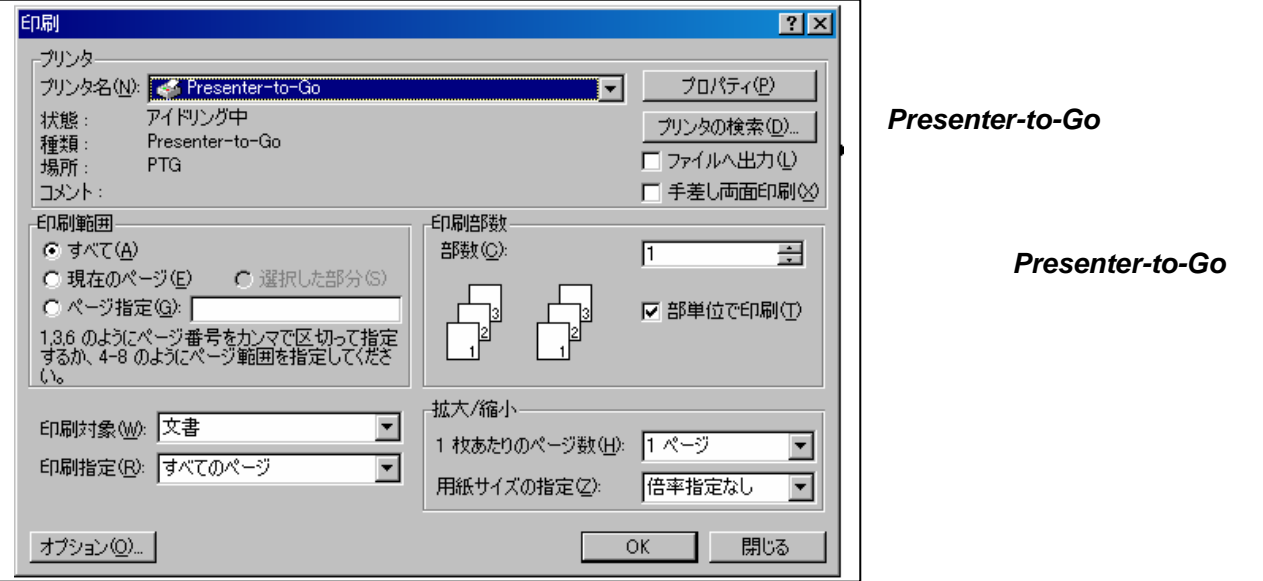

**Presenter-to-Go** *Presenter-to-Go*